## **Markdown**■**HTML**■■■■■■

Ok, so let's look over here [markdown to html converter](https://seo.yiguotech.com/seo-tools/md-to-html-converter?utm_source=pdf_template&utm_medium=rankking).

Markdown■HTML■■■■■■■■■■■■■■■■■■Markdown■■■■■■■■HTML■■■■■■■■■■■■■■■■■■■■■■■■■■■■■■■■■■■■■■■■■■■■■■■■■

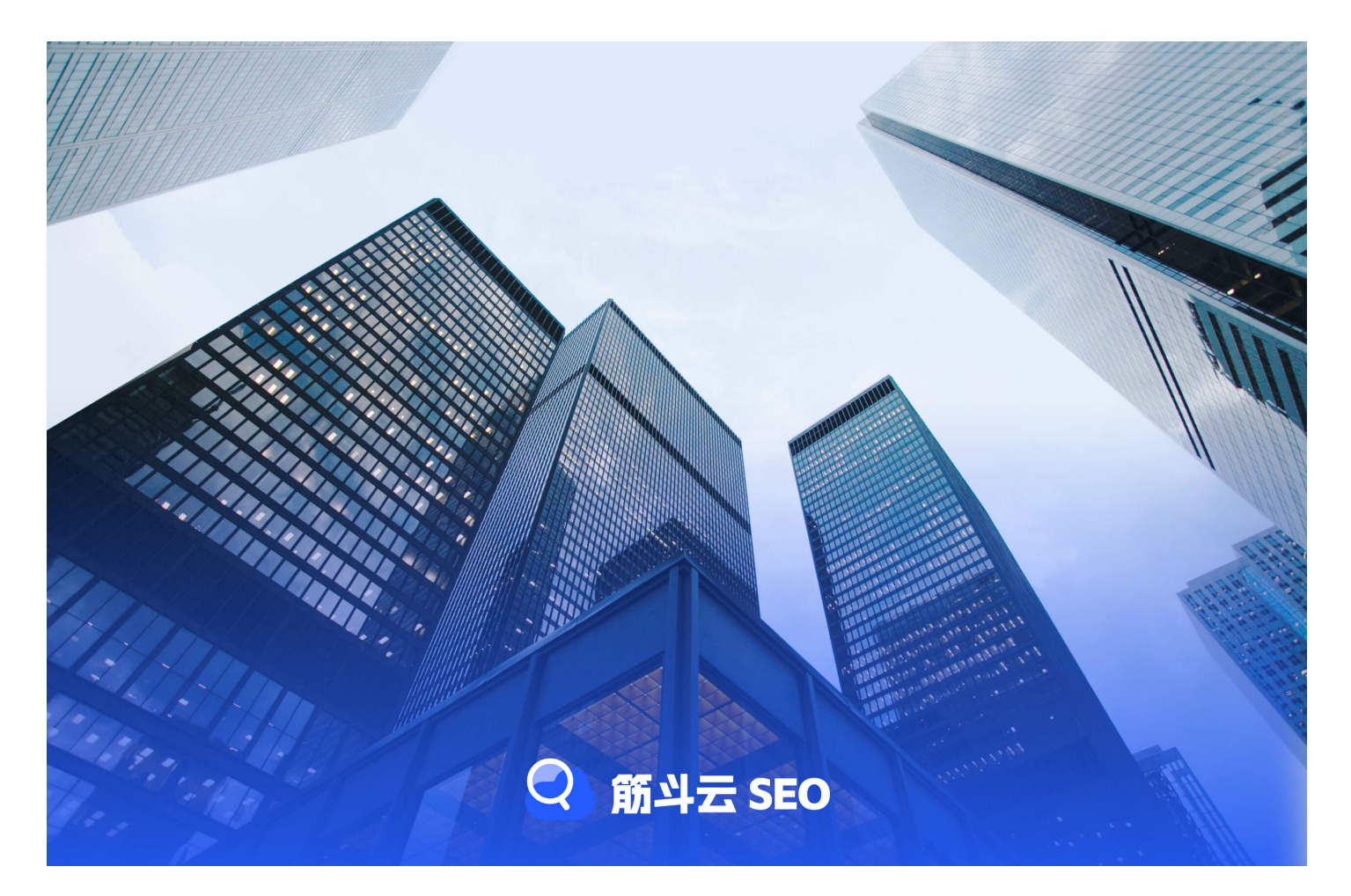

## **Markdown**■**HTML**■■■■■■■■

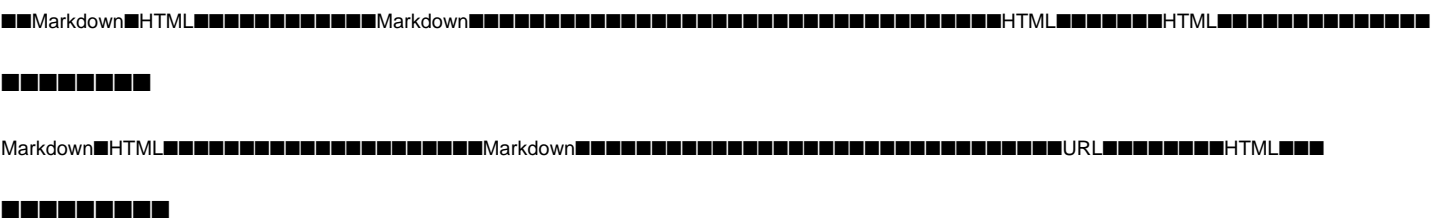

■■■■■■■■■■Markdown■HTML■■■■■■■■■■■■■■■■■■■■■■■■■■■■■■■■■■■■■■■PDF■■■■■■■■■■■■■■■■■■■■■■■■■■HTML■■■■■■■■■■■■ ■■■Markdown■HTML■■■■■■■■■■■■■■■■■■■■■■■■■■■■■■■■Markdown■■■■■■■■HTML■■■■■■■■■■■■■■■■■

**References**

• [markdown to html converter](https://www.euromotorsbike.com/cookie-config.php?force=true&url=https://seo.yiguotech.com/seo-tools/md-to-html-converter)